#### 520—Spring 2005—16 **CSc 520Principles of Programming Languages** *16: Haskell — Higher-Order Functions* Christian Collberg collberg@cs.arizona.edu Department of Computer Science University of Arizona Copyright (C) 2004 Christian Collberg [1] 520—Spring 2005—16 A function is Higher-Order if it takes a function as an argument or returns one as its result. Higher-order function aren't weird; the differentiation operation from high-school calculus is higher-order: deriv :: (Float->Float)->Float->Float deriv f <sup>x</sup> <sup>=</sup> (f(x+dx) - f x)/0.0001 Many recursive functions share <sup>a</sup> similar structure. We can capture such "recursive patterns" in <sup>a</sup> higher-order function.We can often avoid the use of explicit recursion by using higher-order functions. This leads to functions that are shorter, and easier to read and maintain. [2]

## **Currying Revisited**

We have already seen <sup>a</sup> number of higher-order functions. In fact, any curried function is higher-order. Why? Well, when <sup>a</sup> curried function is applied to one of its arguments it returns <sup>a</sup> new function as the result.

#### Uh, what was this currying thing?

A curried function does not have to be applied to all its arguments at once. We can supply some of the arguments, thereby creating <sup>a</sup> new specialized function. This function can, for example, be passed as argument to <sup>a</sup> higher-order function.

## **Currying Revisited. . .**

**Higher-Order Functions**

#### How is a curried function defined?

A curried function of  $n$  arguments (of types  $t_1, t_2, \dots, t_n$  that returns a value of type t is defined like this:

fun ::  $t_1$  ->  $t_2$  ->  $\cdots$  ->  $t_n$  ->  $t$ 

This is sort of like defining  $n$  different functions (one for each ->). In fact, we could define these functions explicitly, but that would be tedious:

```
[3] 520—Spring 2005—16
                                             fun_1 :: \texttt{t}_2 -> \cdots -> \texttt{t}_n -> \texttt{t}fun_{1} a_{2}\cdotsa_{n} = \cdotsfun_2 :: t_3 -> \cdots -> t_n -> t
                                             fun_{2} a_{3}\cdotsa_{n} = \cdots[4]
```
## **Currying Revisited. . .**

## **Currying Revisited. . .**

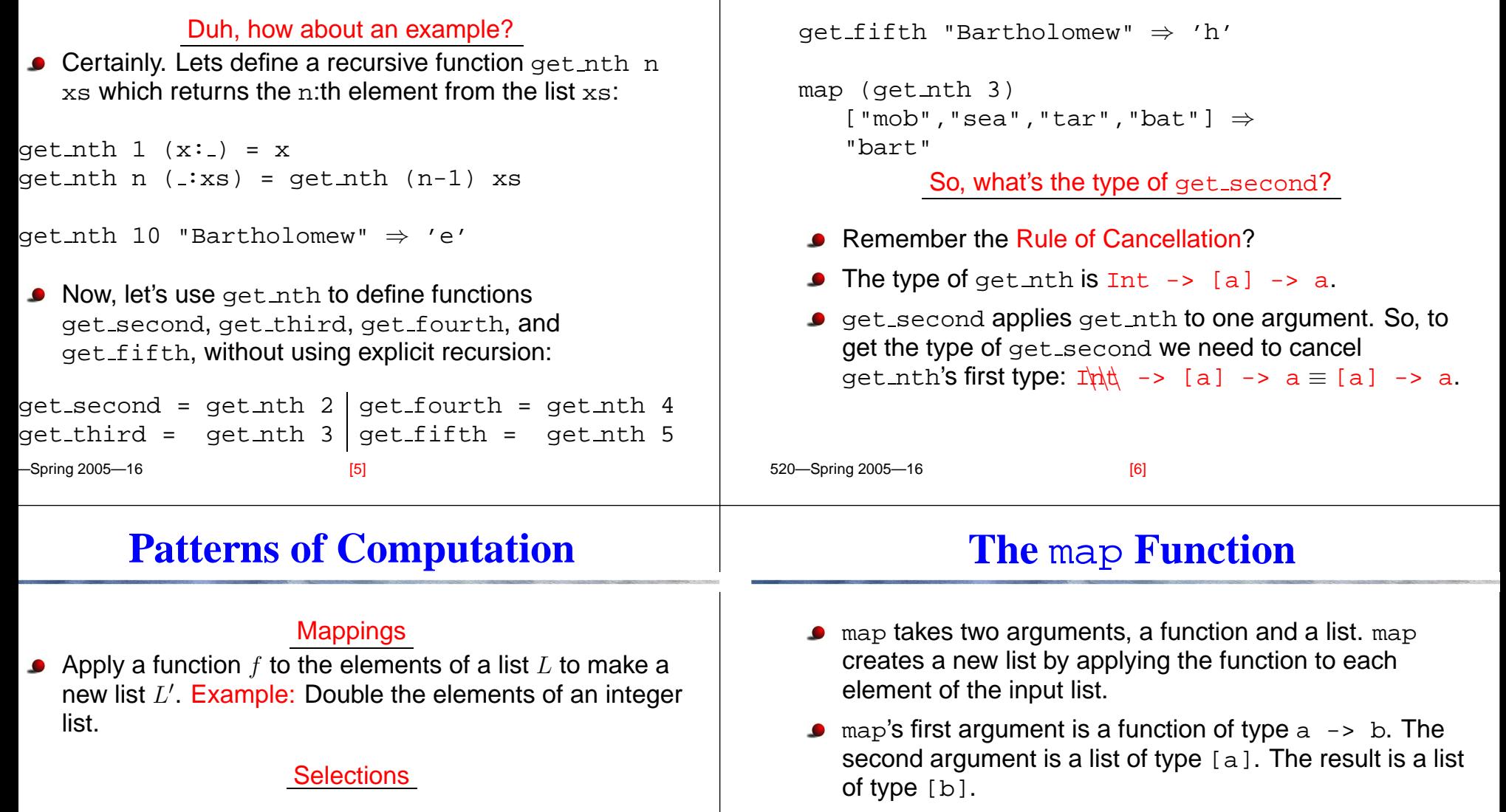

Extract those elements from a list  $L$  that satisfy a predicate  $p$  into a new list  $L'$ . Example: Extract the even elements from an integer list.

#### Folds

- $S<sub>prina</sub> 2005$ Combine the elements of a list  $L$  into a single element using a binary function  $f$ . Example: Sum up the elements in an integer list.
- $520$  Caring 2005 16

[9]

We can check the type of an object using the  $:\tt{type}$ 

map ::  $(a \rightarrow b) \rightarrow [a] \rightarrow [b]$ 

command. Example: :type map.

map  $f(x:xs) = f(x: max f xs)$ 

map  $f \quad \begin{bmatrix} \quad \\ \quad \end{bmatrix} \qquad \qquad = \quad \begin{bmatrix} \quad \\ \quad \end{bmatrix}$ 

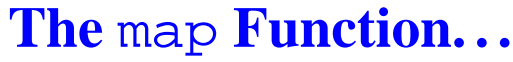

 $\mathcal{L}_{\mathcal{A}}$ 

an i

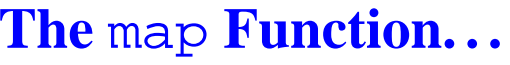

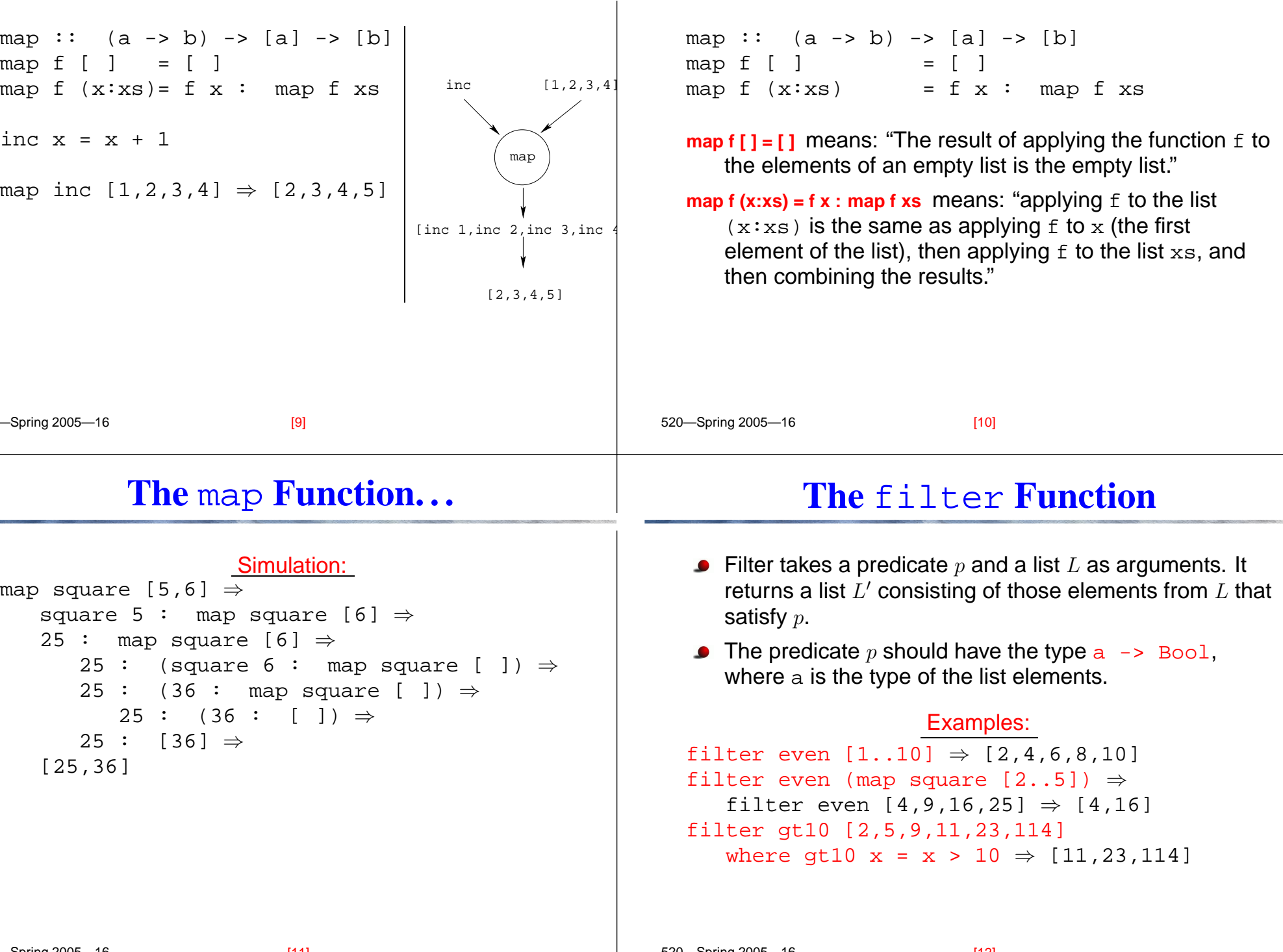

## **The** filter **Function. . .**

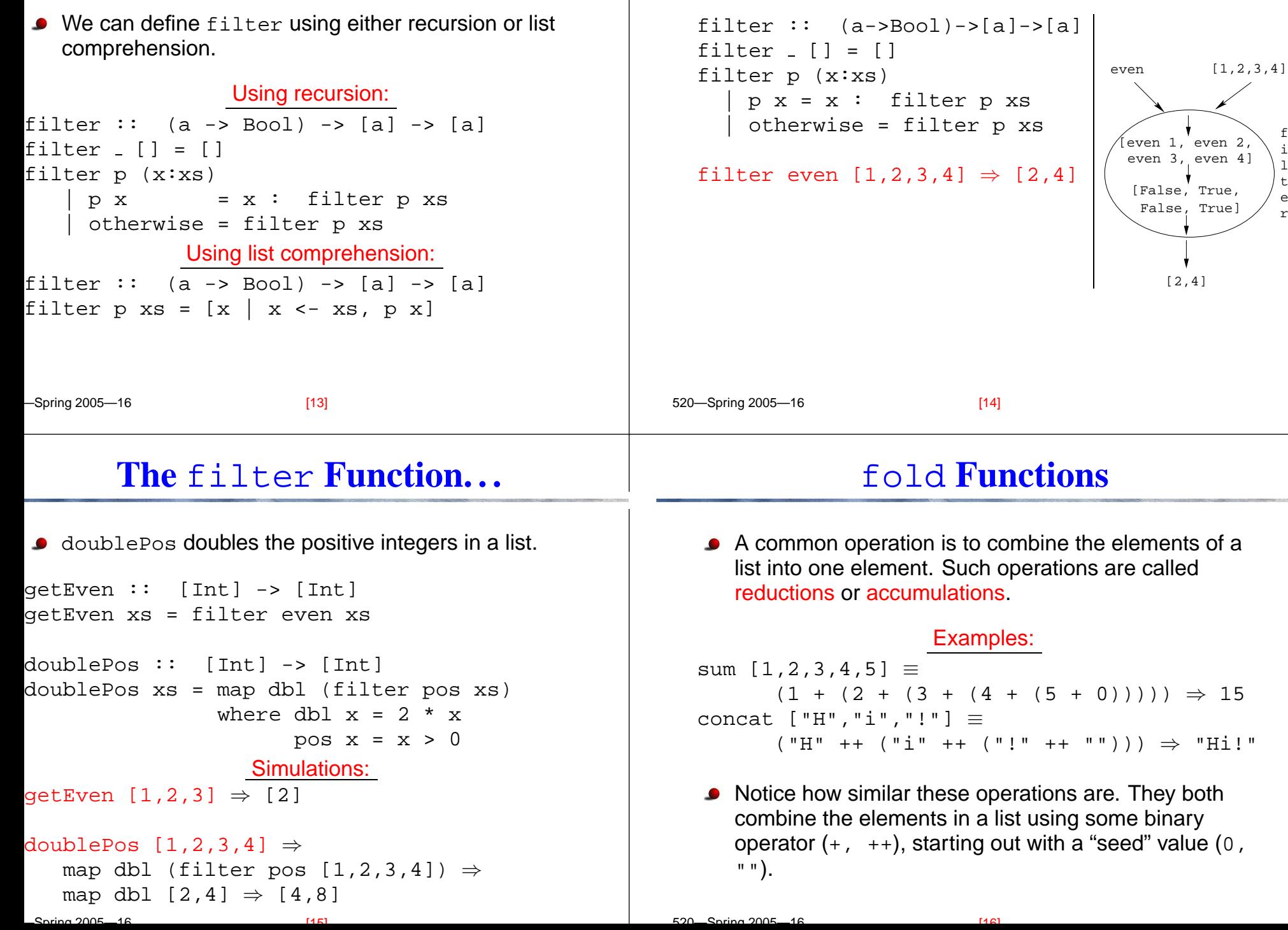

 $\perp$ 

**The** filter **Function. . .**

## fold **Functions. . .**

- Haskell provides a function  $\mathtt{foldr}$  ("fold right") which captures this pattern of computation.
- foldr takes three arguments: <sup>a</sup> function, <sup>a</sup> seed value, and a list.

```
Examples:
foldr (+) 0 [1,2,3,4,5] ⇒ 15
foldr (++) "" ["H","i","!"] ⇒ "Hi!"
                    foldr:
foldr :: (a->b->b) -> b -> [a] -> b
foldr f z [ ] = z
foldr f z (x:xs) = f x (foldr f z xs)
```
## fold **Functions. . .**

Note how the fold process is started by combining the last element  $\mathrm{x}_n$  with  $\mathrm{z}.$  Hence the name seed.

 $foldr(\oplus)z[x_1\cdots x_n]=(x_1\oplus (x_2\oplus (\cdots (x_n\oplus z))))$ 

Several functions in the standard prelude are defined using foldr:

```
and,or :: [Bool] -> Bool
and xs = foldr (&&) True xs
or xs = foldr (||) False xs
? or [True,False,False] ⇒
   <code>foldr</code> (|\;|) False [True,False,False] \RightarrowTrue || (False || (False || False)) ⇒ True
```
[17] 520—Spring 2005—16

```
[18]
```
# fold **Functions. . .**

Remember that  $\verb|foldr|$  binds from the right:

foldr (+) 0 [1,2,3] ⇒ (1+(2+(3+0)))

There is another function  $\mathtt{foldl}$  that binds from the left:

fold **Functions. . .**

foldl (+) 0 [1,2,3] ⇒ (((0+1)+2)+3)

In general:

520—Spring 2005—16

$$
\mathtt{foldl}(\oplus)\mathtt{z}[\mathtt{x}_1\cdots \mathtt{x}_n]=(((\mathtt{z}\oplus \mathtt{x}_1)\oplus \mathtt{x}_2)\oplus \cdots \oplus \mathtt{x}_n)
$$

In the case of (+) and many other functions

 $\text{foldl}(\oplus)z[x_1\cdots x_n] = \text{foldr}(\oplus)z[x_1\cdots x_n]$ 

However, one version may be more efficient than the other.

## fold **Functions. . .**

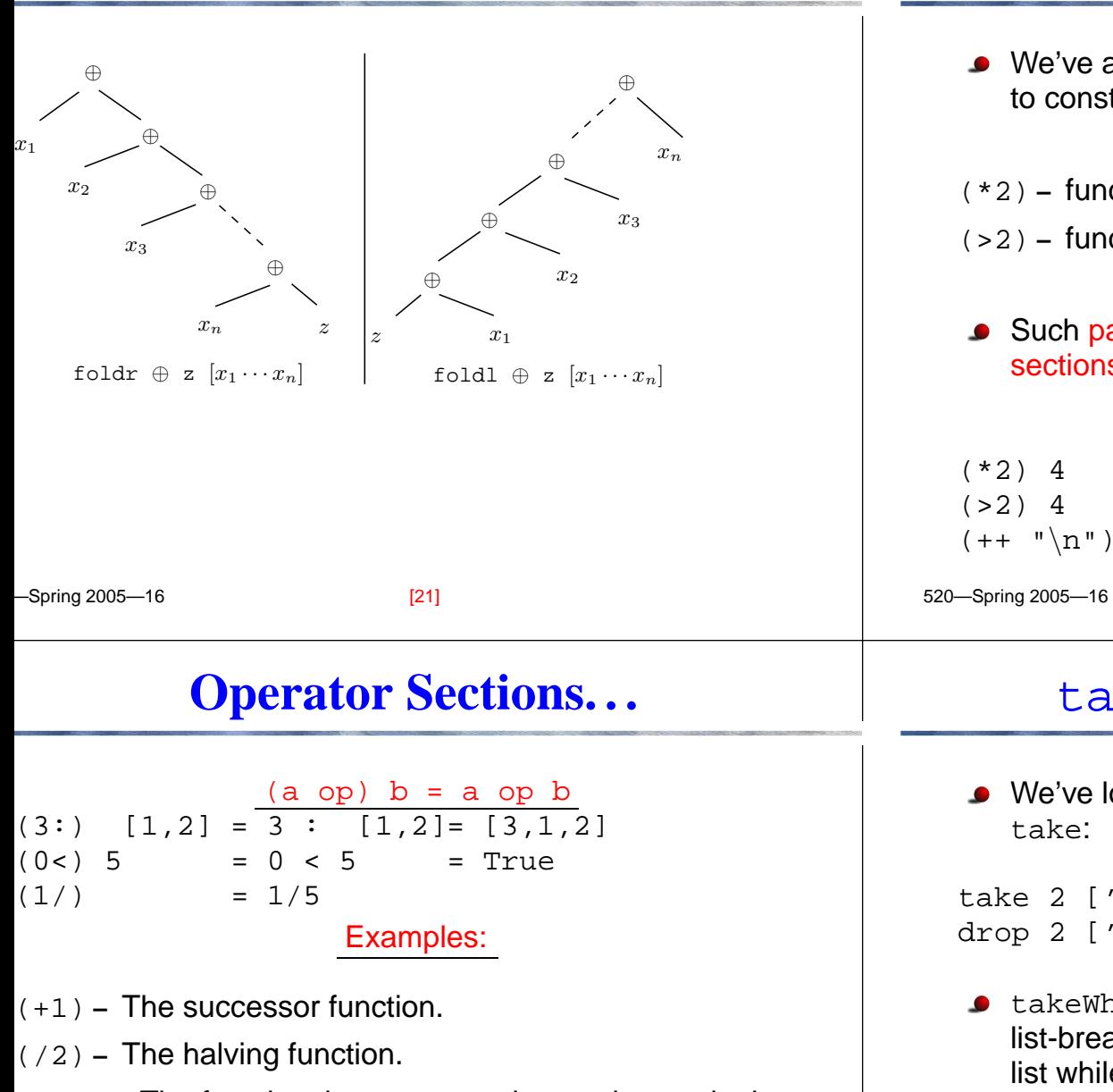

(:[]) **–** The function that turns an element into <sup>a</sup> singleton list.

```
520—Spring 2005—16
               More Examples:
? filter (0<) (map (+1) [-2,-1,0,1])
  [-1][23] 520—Spring 2005—16
```
## **Operator Sections**

- We've already seen that it is possible to use operators to construct new functions: (\*2) **–** function that doubles its argument  $(>2)$  – function that returns  $True$  for numbers  $> 2$ . Such partially applied operators are know as operator sections. There are two kinds: (op a) b <sup>=</sup> b op <sup>a</sup> (\*2) 4 <sup>=</sup> 4 \* 2 <sup>=</sup> 8  $(>2)$  4 = 4 > 2 = True  $(++$  " $\n\times$ " "Bart" = "Bart" ++ " $\n\times$ n" [22] takeWhile **&** dropWhile
	- We've looked at the list-breaking functions  $\texttt{drop}~\text{\&}$ take:

take 2 ['a','b','c'] ⇒ ['a','b'] drop 2  $['a', 'b', 'c'] \Rightarrow ['c']$ 

takeWhile and dropWhile are higher-order list-breaking functions. They take/drop elements from <sup>a</sup> list while <sup>a</sup> predicate is true.

```
takeWhile even [2,4,6,5,7,4,1] \Rightarrow[2,4,6]
dropWhile even [2,4,6,5,7,4,1] \Rightarrow[5,7,4,1]
```
 $[24]$ 

#### takeWhile **&** dropWhile**. . .**

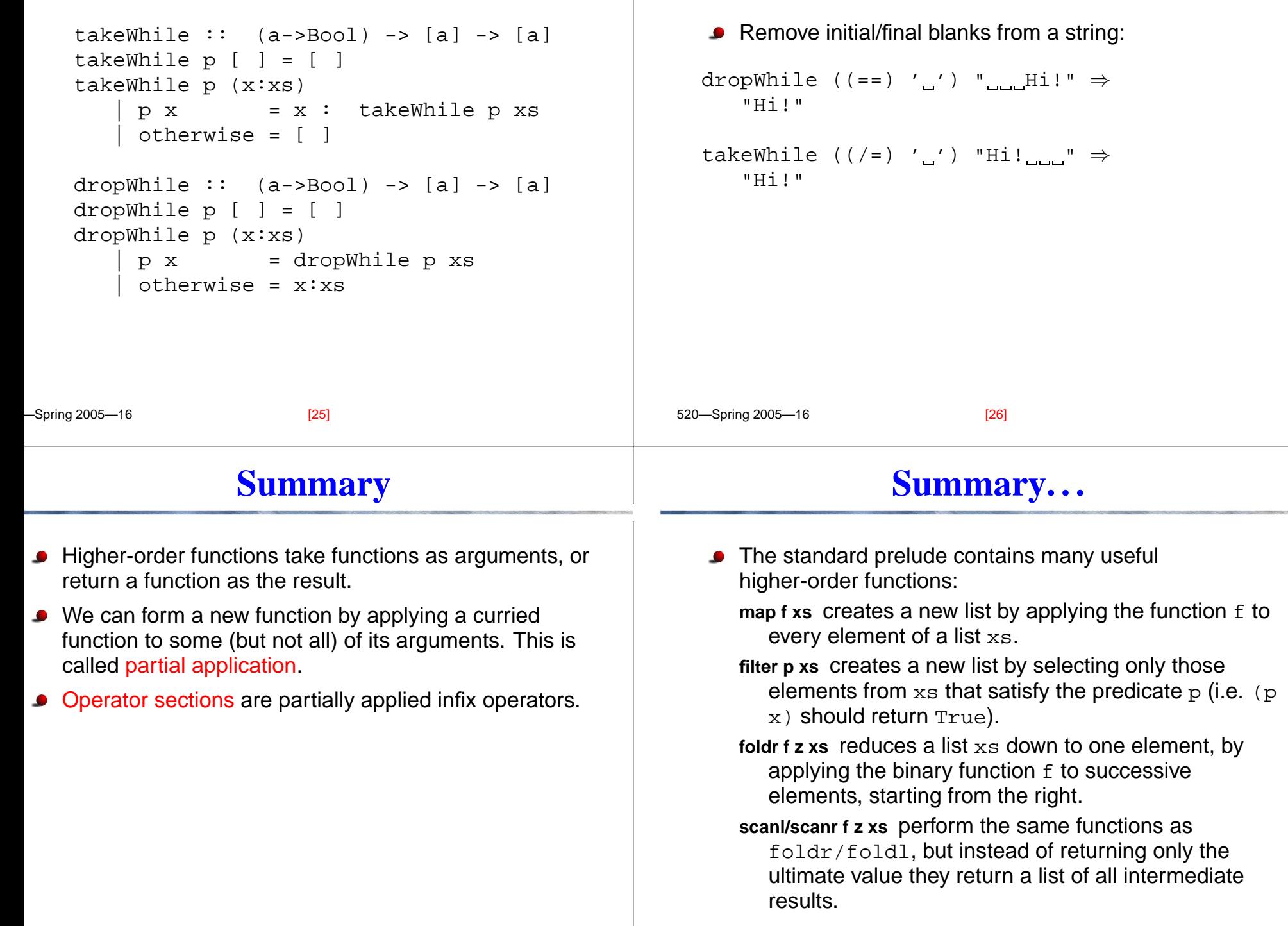

takeWhile **&** dropWhile**. . .**

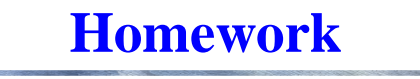

### **Homework**

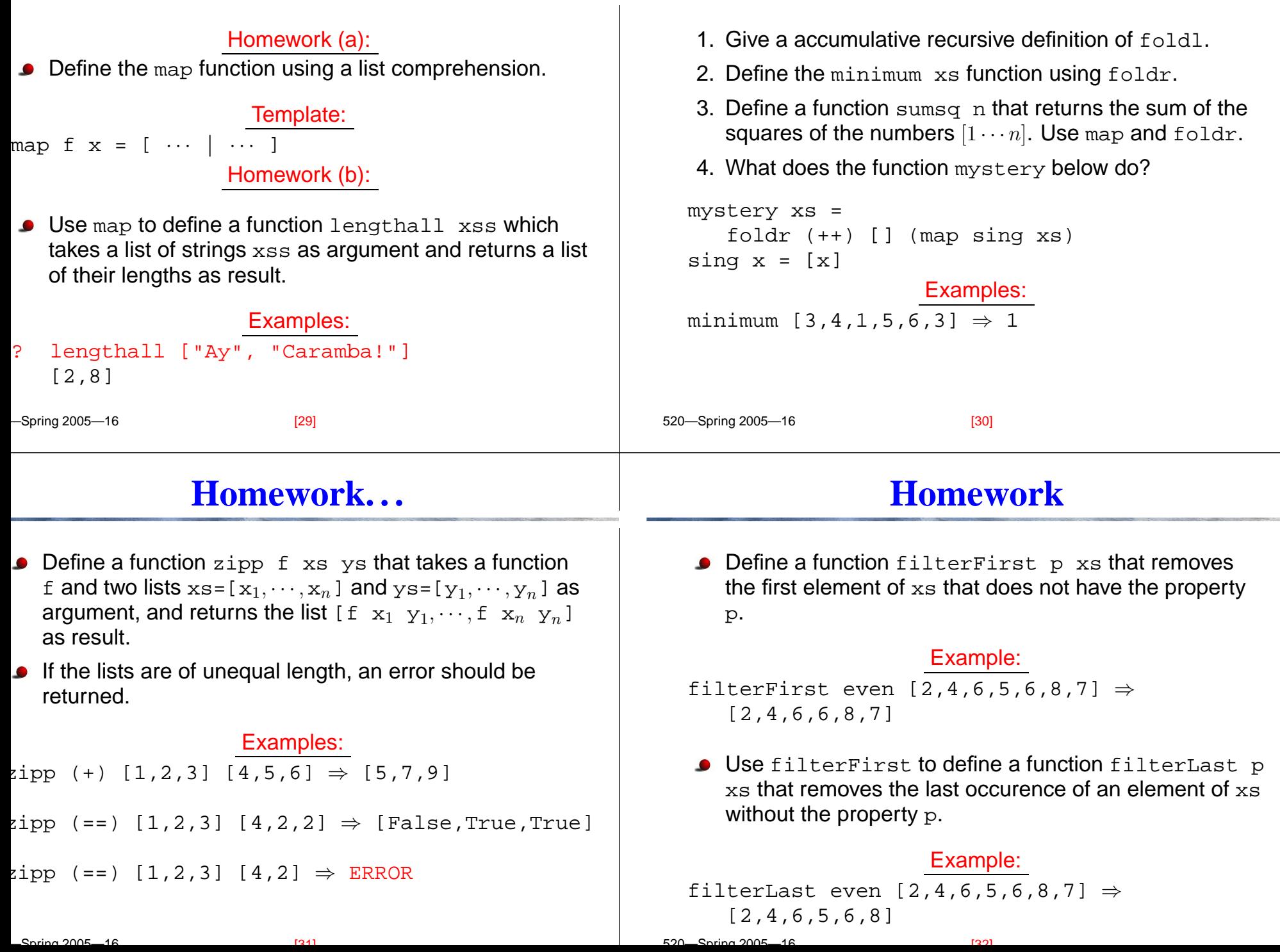